# Применение нейросетевого управления насосным агрегатом

Л. П. Козлова

*Санкт-Петербургский государственный электротехнический университет «ЛЭТИ» им. В.И. Ульянова (Ленина)*

#### tigrenok59@mail.ru

*Аннотация.* **В работе рассматривается нейросетевая система управления насосным агрегатом, который служит для поддержания давления в котле. Для энергоэффективной работы насоса необходимо обеспечивать оптимальное управление разгоном**  электродвигателя, исключающим гидроудары **трубопроводе.**

**Использование нейросетевого управления позволит повысить надежность насосного агрегата и экономию электроэнергии.**

*Ключевые слова: насос; нейросетевое управление; энергоэффективность; моделирование*

## I. ВВЕДЕНИЕ

Для эффективной и безопасной работы в котлах важную роль играет насосный агрегат (НА), который поддерживает в нем давление. На рис. 1 представлена схема подключения насоса к котлу.

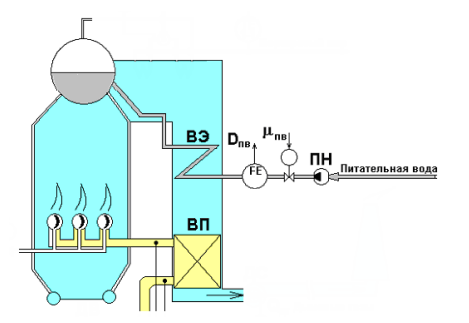

Рис. 1. Схема подключения насоса к котлу

При работе НА появляются потери энергии, которые включают в себя сумму гидравлических, объемных и механических потерь. Эти потери влияют на величину коэффициента полезного действия (КПД), а следовательно на повышение потребления электроэнергии. С другой стороны, КПД насосного агрегата определяется изменением напора, подачи и его мощности.

Следует также учитывать, что во время работы НА энергетические нагрузки не постоянны, из-за которых появляются потери мощности.

Общие потери мощности в НА составляют:

$$
\Delta P_{\rm HA} = \Delta P_{\rm AB} + \Delta P_{\rm ITH} + \Delta P_{\rm Hac},
$$

## О. А. Козлова

*Санкт-Петербургский государственный университет телекоммуникаций им. проф. М.А. Бонч-Бруевича*

#### k\_olga\_a@mail.ru

где  $\Delta P_{\text{IB}}$ ,  $\Delta P_{\text{III}}$ ,  $\Delta P_{\text{Hac}}$  – потери мощности на двигателе, преобразователе частоты и самом насосе соответственно.

Огромную роль играет система управления насосным агрегатом, с помощью которой можно уменьшить потери и обеспечить выполнение ряда требований для эффективной работы:

- необходимость обеспечивать плавность пуска двигателя, входящего в состав насоса;
- во всем диапазоне рабочих режимов необходима устойчивая работа;
- в процессе работы должна обеспечиваться работа без снижения параметров;
- для устойчивой работы в системе насосы должны иметь стабильную форму напорной характеристики в интервале подач от 30 % до номинальной.

Не соблюдение требований может привести не только к остановке и прекращению работы насосного агрегата, но и к отключению, и повреждению другого оборудования.

Для обеспечения минимизации потерь мощности и выполнения требований необходима гибкая работа системы управления НА, в основе которой используется рекурентная нейронная сеть.

#### II. МАТЕМАТИЧЕСКОЕ ОПИСАНИЕ СИСТЕМЫ УПРАВЛЕНИЯ

Система управления строится на основании многослойной нейронной сети (НС) с обучением, состоящей из 3-х слоев (рис. 2), которую можно описать как

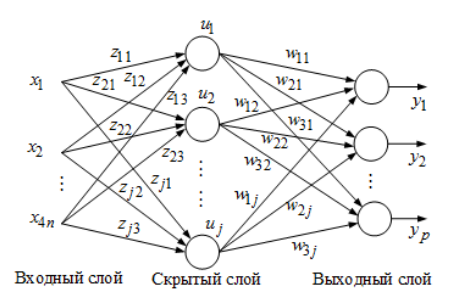

Рис. 2. Многослойная нейронная сеть

$$
\mathbf{X} = \begin{bmatrix} x_1 & x_2 & \dots & x_{4n} \end{bmatrix}^T =
$$
  
=  $\begin{bmatrix} e_{pk}(t) & e_{pk}(t) d(t) & \frac{de_{pk}(t)}{dt} & u_k(t) \end{bmatrix}^T$ ,  $k = \overline{1, 4}$ 

где **Х** – вектор входных параметров,  $e_{nk}(t)$ отклонения параметров, поступающих на вход НС,  $u_k(t)$  – внешнее возмущающее воздействие.

Вектор сигналов на выходе нейронной сети будет:

$$
\mathbf{Y} = \begin{bmatrix} \varphi(w_1 \cdot u) & \varphi(w_2 \cdot u) & \cdots & \varphi(w_n \cdot u) \end{bmatrix}^T.
$$

Для настройки контура используется ПИД-регулятор, коэффициенты которого настроим с помощью НС. Структура нейрона настройки коэффициентов ПИДрегулятора представлена на рис. 3, где  $K_{\Pi}$ ,  $K_{\mu}$ ,  $K_{\mu}$  – пропорциональный, интегральный и дифференциальный коэффициенты регулятора соответственно;  $e_{nk}(t)$ ,  $e_{ik}(t)$ ,  $e_{dk}(t)$  – отклонения параметров между желаемым и реальным выходным сигналом;  $\mathbf{Y} = \begin{bmatrix} \Delta K_{\Pi}, & \Delta K_{\Pi}, & \Delta K_{\Pi} \end{bmatrix}$  – вектор выходных параметров [1].

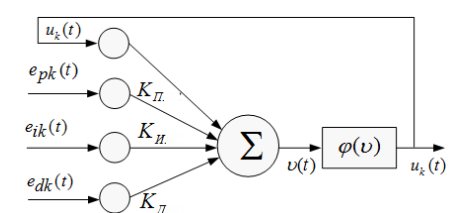

Рис. 3. Структура нейрона

Запишем функцию активации скрытого слоя как:

$$
\varphi(\upsilon(n)) = \frac{2(1 - e^{-a\upsilon(n)})}{a(1 + e^{-a\upsilon(n)})}
$$

.

На основании структуры (рис. 3) сигмовидную функцию в выходном слое запишем как:

$$
v(t) = K_{\Pi} e_{pk}(t) + K_{\mu} e_{ik}(t) + K_{\mu} e_{dk}(t) + u_k(t),
$$

где

The 
$$
e_{pk}(t) = q_{3k}(t) - q_k(t)
$$
;  $e_{ik}(t) = \int_0^t e_{pk}(t)dt$ 

 $e_{dk}(t) = de_{pk}(t) / dt$ .

Обучение НС выполним с помощью алгоритма распространения, позволяющего минимизировать ошибку, как:

$$
E_k(t)=1/2\big[q_{3k}(t)-q_k(t)\big]^2=1/2\,e_{pk}^2(t)\,.
$$

Настройку весовых коэффициентов можно выполнить как:

$$
\Delta K_n(t) = \eta_k \int_0^t e_{pk}(t) e_{pk}(t) \frac{\partial q_k(t)}{\partial u_k} \frac{4e^{-2\nu(t)}}{\left(1 + e^{-2\nu(t)}\right)^2} dt ;
$$

$$
\Delta K_{\scriptscriptstyle H}(t) = \eta_k \int_0^t e_{pk}(t) e_{ik}(t) \frac{\partial q_k(t)}{\partial u_k} \frac{4e^{-2\nu(t)}}{\left(1 + e^{-2\nu(t)}\right)^2} dt ;
$$
  

$$
\Delta K_{\scriptscriptstyle \pi}(t) = \eta_k \int_0^t e_{pk}(t) e_{dk}(t) \frac{\partial q_k(t)}{\partial u_k} \frac{4e^{-2\nu(t)}}{\left(1 + e^{-2\nu(t)}\right)^2} dt .
$$

На рис. 4 представлена последовательность обучения нейронной сети в Matlab Simulink.

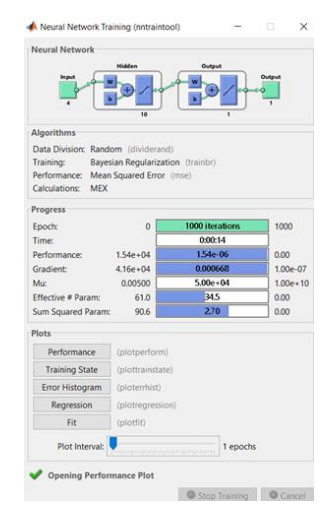

Рис. 4. Обучение нейронной сети

В процессе обучения НС появляется погрешность, которая равна:

$$
\Delta e_k(t) = \frac{\partial e_k(t)}{\partial q_k(t+1)} \left( \frac{\partial q_k(t+1)}{\partial \mathbf{K}_{\lambda k}} \right)^T \left( -\overline{\eta} e_k(t) \left( \frac{\partial q_k(t+1)}{\partial \mathbf{K}_{\lambda k}} \right) \right),
$$

где  $\mathbf{K}_{\lambda k}(t) = \begin{bmatrix} K_{\pi}(t), K_{\pi}(t), K_{\pi}(t) \end{bmatrix}$  – коэффициенты ПИД-регулятора, настроенные с помощью НС;  $\overline{\eta} = \max \left( \eta_{pk}, \eta_{ik}, \eta_{dk} \right)$ .

При этом должно выполняться неравенство:

$$
\Delta e_k(t) \leq -\beta_k e_k(t),
$$

где

;

$$
\beta_{k} = \overline{\eta} \frac{\partial e_{k}(t)}{\partial q_{k}(t+1)} \left( \frac{\partial q_{k}(t+1)}{\partial \mathbf{K}_{\lambda k}} \right)^{T} \left( \frac{\partial q_{k}(t+1)}{\partial \mathbf{K}_{\lambda k}} \right);
$$

$$
\left\| \frac{\partial q_{k}(t+1)}{\partial \mathbf{K}_{\lambda k}} \right\| = \left| \frac{\partial q_{k}(t+1)}{\partial \mathbf{u}_{k}} \right| \left\| \frac{\partial \mathbf{u}_{k}(t)}{\partial \mathbf{v}} \right\| \left\| \frac{\partial \mathbf{v}(t)}{\partial \mathbf{K}_{\lambda k}} \right\|.
$$

Для анализа устойчивой работы системы управления НА запишем функцию Ляпунова:

$$
V(t) = \frac{1}{2} \sum_{k=1}^{5} \left( e_k^2(t) + \tilde{\mathbf{K}}_{\lambda k}^T(t) \tilde{\mathbf{K}}_{\lambda k}(t) \right),\tag{1}
$$

где  $\mathbf{K}_{\lambda k}(t)$  – величина ошибки коэффициентов ПИДрегулятора, которая рассчитывается как:

$$
\tilde{\mathbf{K}}_{\lambda k}^{T}(t+1)\tilde{\mathbf{K}}_{\lambda k}(t+1) = \left(\tilde{\mathbf{K}}_{\lambda k}(t) - \overline{\eta}e_{k}(t)\left(\frac{\partial q_{k}(t+1)}{\partial \mathbf{K}_{\lambda k}}\right)\right)^{T} \times \left(\tilde{\mathbf{K}}_{\lambda k}(t) - \overline{\eta}e_{k}(t)\left(\frac{\partial q_{k}(t+1)}{\partial \mathbf{K}_{\lambda k}}\right)\right)
$$

Выполнив преобразование функции (1) получим:

$$
\Delta V_k(t) \le -2\beta_k |e_k(t)|^2 + \beta_k^2 |e_k(t)|^2 -
$$
  
-6 $\bar{\eta}|e_k(t)|K_{\text{max}} \delta_{k_{\text{max}}}^2 - 9\bar{\eta}^2 |e_k(t)|^2 \delta_{k_{\text{max}}}^4$  (2)

$$
\text{rate } |e_k(t)| > \frac{6\overline{\eta}K_{\text{max}}\delta_k^2}{2\beta_k - \beta_k^2 + 9\overline{\eta}\delta_{k\text{max}}^4}.
$$

Из уравнения (2) видно, что функция Ляпунова имеет ограничение и сходимость, ошибка настройки коэффициентов ПИД-регулятора будет минимальна.

Обучение. Структурная схема НС после обучения примет вид (рис. 5).

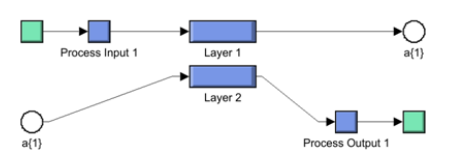

Рис. 5. Обучение нейронной сети

Скрытый и выходной слои НС представлены на рис. 6, *а* и *б* соответственно.

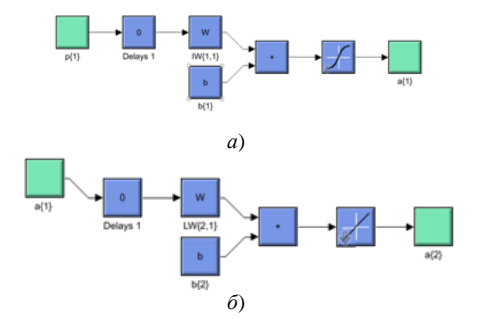

Рис. 6. Скрытый и выходной слои НС

Математическую модель двигателя можно представить в виде системы уравнений:

$$
\begin{cases}\n u_{1u} = i_{1u}r_1 + \frac{d\psi_{1u}}{dt} - \omega_{u-v}\psi_{1v}; \\
u_{1v} = i_{1v}r_1 + \frac{d\psi_{1v}}{dt} - \omega_{u-v}\psi_{1u}; \\
0 = i_{2u}r_2 + \frac{d\psi_{2u}}{dt} - (\omega_{u-v} - \omega_2)\psi_{2v}; \\
0 = i_{2v}r_2 + \frac{d\psi_{2v}}{dt} - (\omega_{u-v} - \omega_2)\psi_{1u}; \\
M_{3M}(t) = M_{c}(t) + \frac{J_{\Sigma}}{p_{n}} \frac{d\omega_{2}}{dt},\n\end{cases}
$$
\n(3)

где 1*<sup>u</sup> <sup>u</sup>* , 1*v u* – напряжение на обмотках статора по координатам и и v соответственно;  $i_{1u}$ ,  $i_{1v}$ ,  $i_{2u}$ ,  $i_{2v}$  – токи на обмотках статора и ротора по координатам u и v соответственно;  $\Psi$ <sub>1*u*</sub>,  $\Psi_{1v}$ ,  $\psi_{2u}$ ,  $\Psi_{2v}$ потокосцепление обмоток статора и ротора по координатам и и v соответственно;  $M_{3M}(t)$ ,  $M_c(t)$  – электромагнитный и статический моменты НА соответственно;  $J_{\Sigma}$  – суммарный момент инерции;  $p_n$ – число полюсов двигателя;  $\omega_{u-v} = 2\pi f_1$ ,  $\omega_2$  – угловая скорость системы координат и ротора соответственно;  $f_{\mathbf{l}}$  – частота на выходе преобразователя частоты.

# III. РЕЗУЛЬТАТЫ ИССЛЕДОВАНИЯ

Система управления НА с применением нейронной сети представлена на рис. 7.

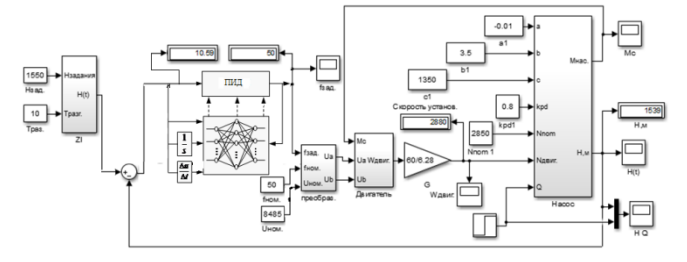

Рис. 7. Система управления НА

На основании системы уравнений (3) построим модель двигателя НА в Matlab Simulink (рис. 8) для исследования его запуска. Результаты приведены на рис. 9.

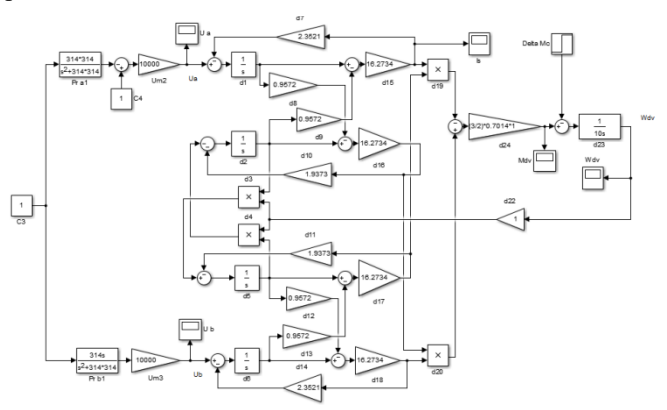

Рис. 8. Математическая модель запуска двигателя

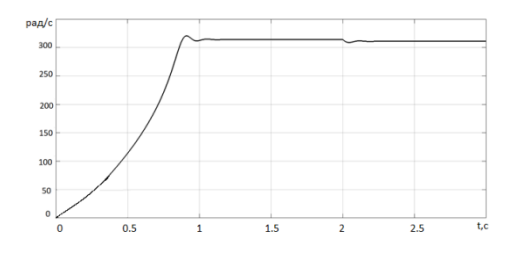

Рис. 9. Результаты пуска двигателя

Из графика (рис. 8) видно, что скорость двигателя после подачи нагрузки снизилась приблизительно на 2,5 %.

Для исследования системы управления электроприводом НА необходимо учитывать напорную характеристику (рис. 10). Для этого на ее рабочем участке необходимо знать коэффициенты точек на рабочем участке, для расчета которых разработана модель (рис. 11).

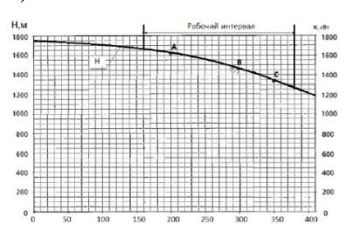

Рис. 10. Напорная характеристика

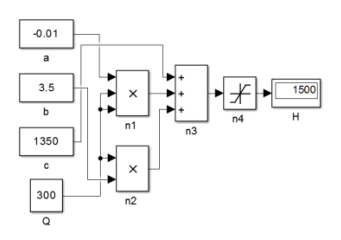

Рис. 11. Модель для расчета коэффициентов

На рис. 12 представлена математическая модель для исследования гидравлических характеристик на разных скоростях работы насоса, а на рис. 13 – результаты, где сплошной линией гидравлическая характеристика соответствует номинальной скорости, пунктирная линия соответствует 0,5 номинальной скорости.

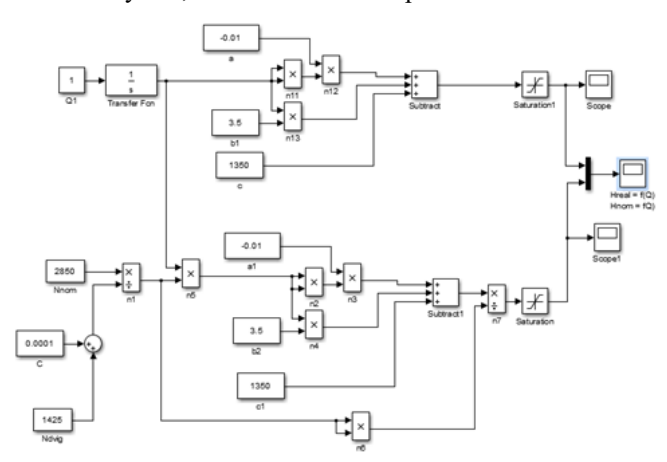

Рис. 12. Модель для исследования гидравлических характеристик

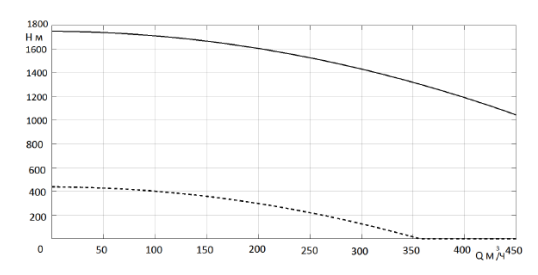

Рис. 13. Гидравлические характеристики

Математическая модель насоса представлена на рис. 14.

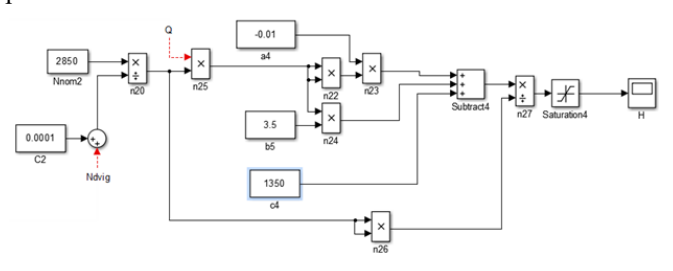

Рис. 14. Модель насоса

Результаты моделирования системы управления НА представлены на рис. 15.

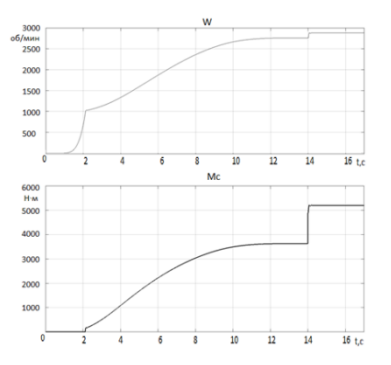

Рис. 15. Результаты моделирования

Адаптивная настройка коэффициентов ПИДрегулятора с использованием НС, позволяет точно изменяться скорости в зависимости от изменения статического момента, что видно из графиков (рис. 15).

## IV. ЗАКЛЮЧЕНИЕ

Исследования показали, что применение НС для настройки параметров ПИД-регулятора в системе управления позволяют:

- осуществить плавный пуск НА;
- обеспечить устойчивую работу при различных влияющих факторах;
- обеспечивается устойчивость работы.

#### СПИСОК ЛИТЕРАТУРЫ

[1] Kozlova Lyudmila P., Belov Aleksandr M., Kozlova Olga A. The Use of Neural Networks for Planning the Behavior of Complex Systems / Proceedings of the 2018 IEEE Conference of Russian Young Researchers in Electrical and Electronic Engineering (EIConRus), Saint Petersburg, pp. 902-904 DOI: 10.1109/EIConRus.2018.8317234